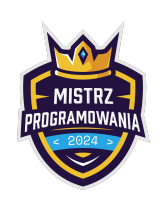

Limit pamięci: 64 MB

Don Bito Corleone chce przygotować zaproszenia na ślub córki. Niestety, po klawiaturze przebiegł kot mafioza i prostokątne kartki z zaproszeniami wydrukowały się nieco inaczej niż zaplanowano. Twoim zadaniem jest odtworzyć kartkę z zaproszeniem tak, żeby miała ten sam kontur i wypełnienie, co wydrukowane, ale inny rozmiar. Don liczy na Twoją niezwłoczną pomoc. Poprzedniego informatyka za karę zmusili do przygotowywania siostrzeńca Bito do matury rozszerzonej z informatyki, więc raczej nie chcesz podzielić jego losu.

# Wejście

W pierwszej linii wejścia znajdują się dwie liczby oddzielone spacją  $3 \leq s, n \leq 1000$  oznaczające rozmiar odpowiednio starego i nowego zaproszenia.

W kolejnych s linijkach znajduje się stare zaproszenie, które jest następującym kwadratem:

- Liczba znaków w wierszu starego zaproszenia jest równa s. Liczba wierszy starego zaproszenia jest równa s.
- Stare zaproszenie zawiera kontur grubości 1 z każdej strony. Kontur jest stworzony z pojedynczego znaku. Podany rozmiar starego zaproszenia obejmuje również kontur.
- Środek starego zaproszenia to pozostałe poza konturem znaki. Środek zaproszenia stworzony jest z pojedynczego znaku, być może innego niż kontur.
- Kody ASCII znaków konturu i środka mieszczą się w przedziale (33, 126).

# Wyjście

Na wyjście wypisz nowe zaproszenie:

- Nowe zaproszenie ma być kwadratem o rozmiarze  $n$  (liczbie kolumn i wierszy równej  $n$ ).
- Nowe zaproszenie ma mieć kontur grubości 1 z każdej strony. Kontur musi być stworzony z pojedynczego znaku takiego samego jak w starym zaproszeniu. Podany rozmiar nowego zaproszenia obejmuje również kontur.
- Środek nowego zaproszenia ma być wypełniony tym samym znakiem co stary środek.

# Przykłady

Wejście dla testu r2b0a:

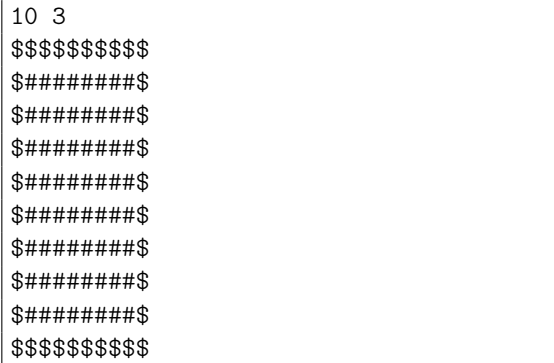

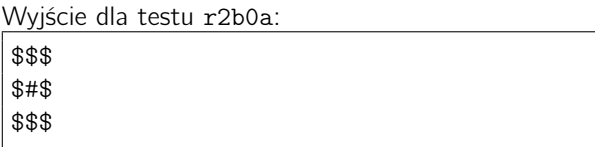

#### Wyjaśnienie:

Stare zaproszenie ma rozmiar  $10 \times 10$  i składa się ze znaków \$ (kontur) oraz  $\#$  (środek). Nowe zaproszenie ma rozmiar  $3 \times 3$  i składa się z tych samych znaków:  $\frac{2}{3}$  (kontur) oraz # (środek).

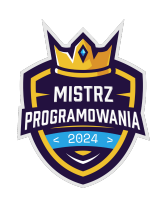

Limit pamięci: 64 MB

Wejście dla testu r2b0b:

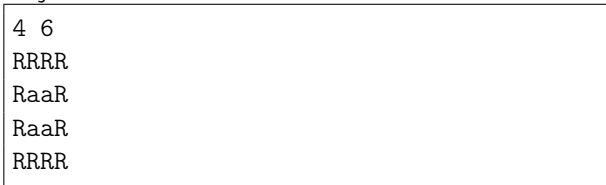

Wyjście dla testu r2b0b:

RRRRRR RaaaaR RaaaaR RaaaaR RaaaaR RRRRRR

### Wyjaśnienie:

Stare zaproszenie ma rozmiar  $4 \times 4$  i składa się ze znaków R (kontur) oraz a (środek). Nowe zaproszenie ma rozmiar  $6 \times 6$  i składa się z tych samych znaków:  $R$  (kontur) oraz a (środek).

# Ocenianie

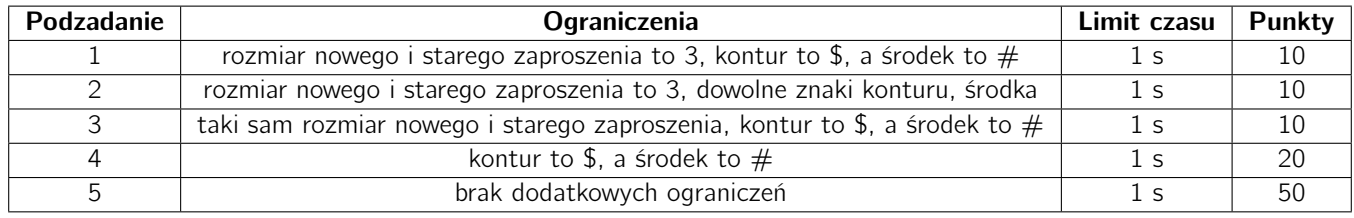